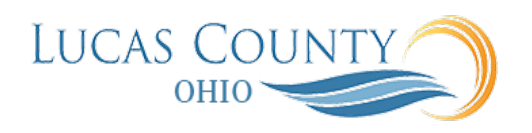

## Compare Items

## **Audience:** Requesters, Buyers

**Purpose:** When searching for items from the catalog, the Search Results page shows all items that match the search words that you entered. To help you better select an item, you can compare items for variables such as price and supplier information.

Comparing Items is only used for comparing internal catalog items.

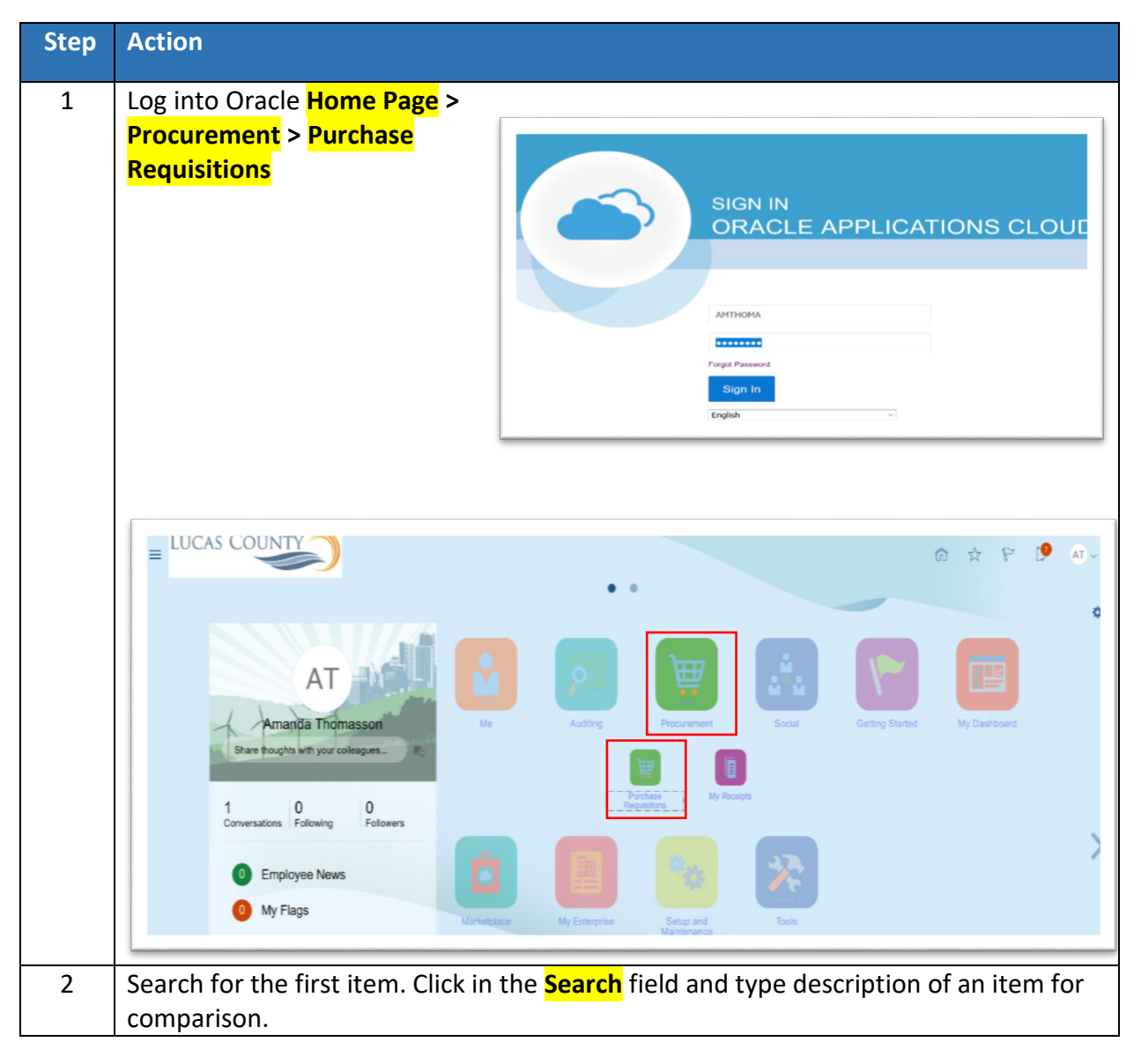

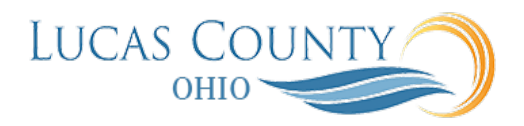

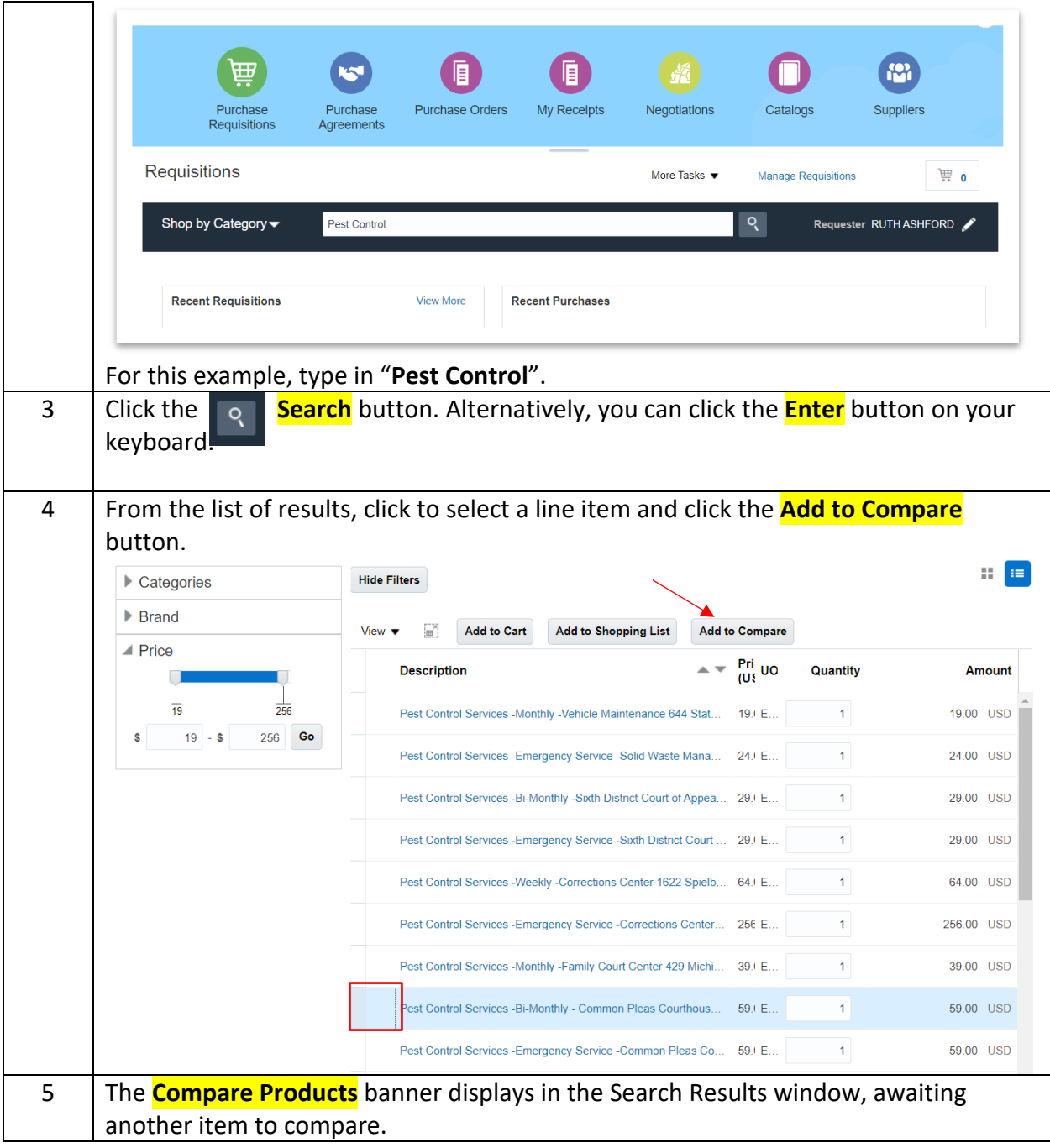

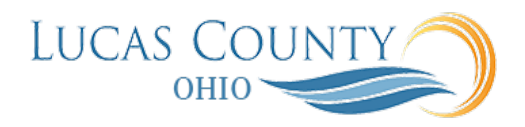

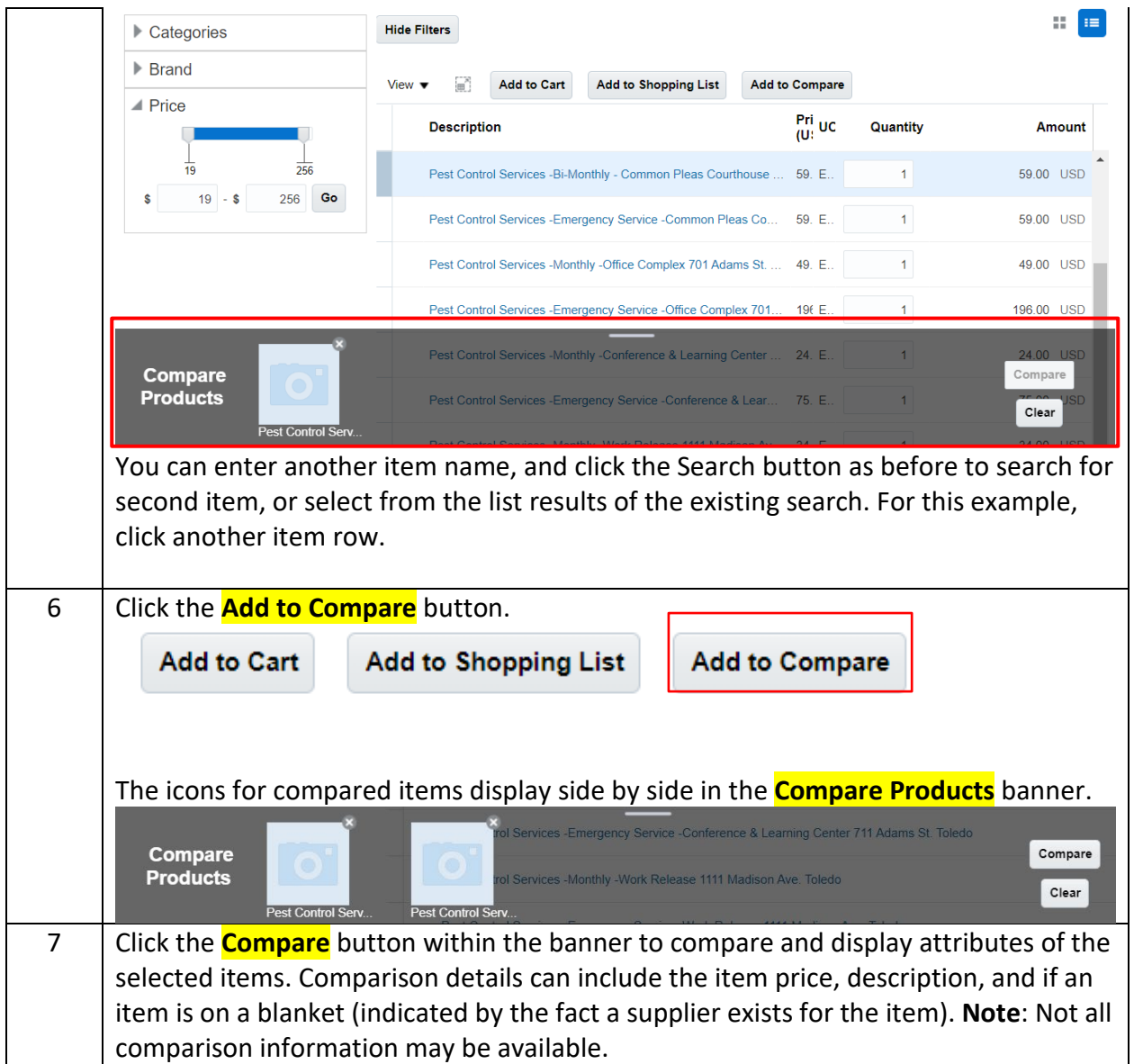

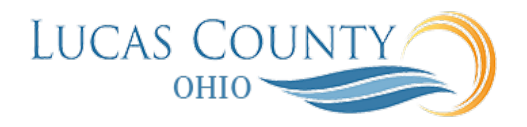

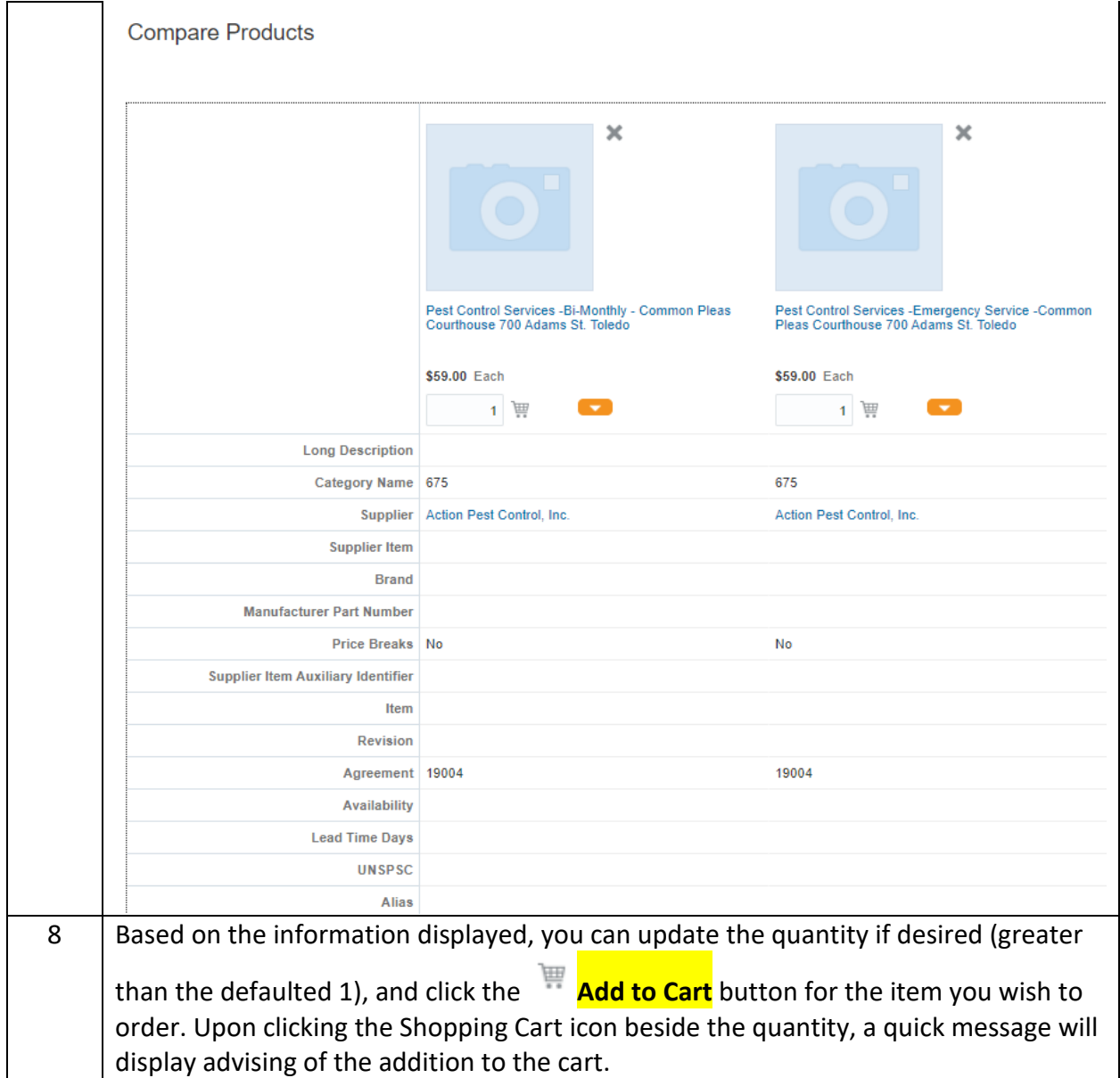

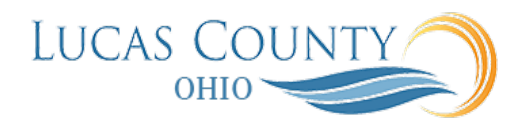

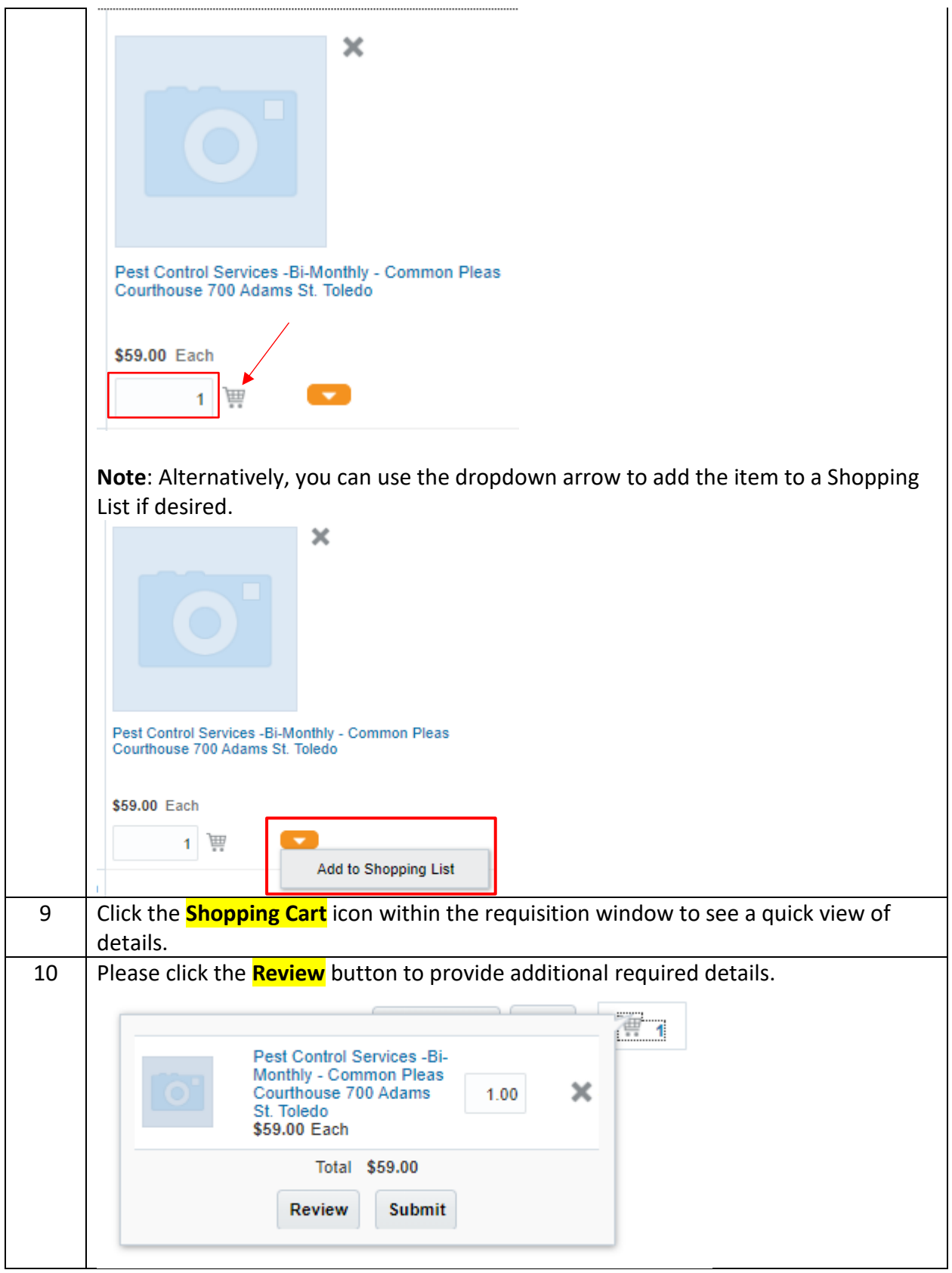

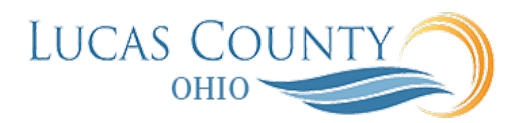

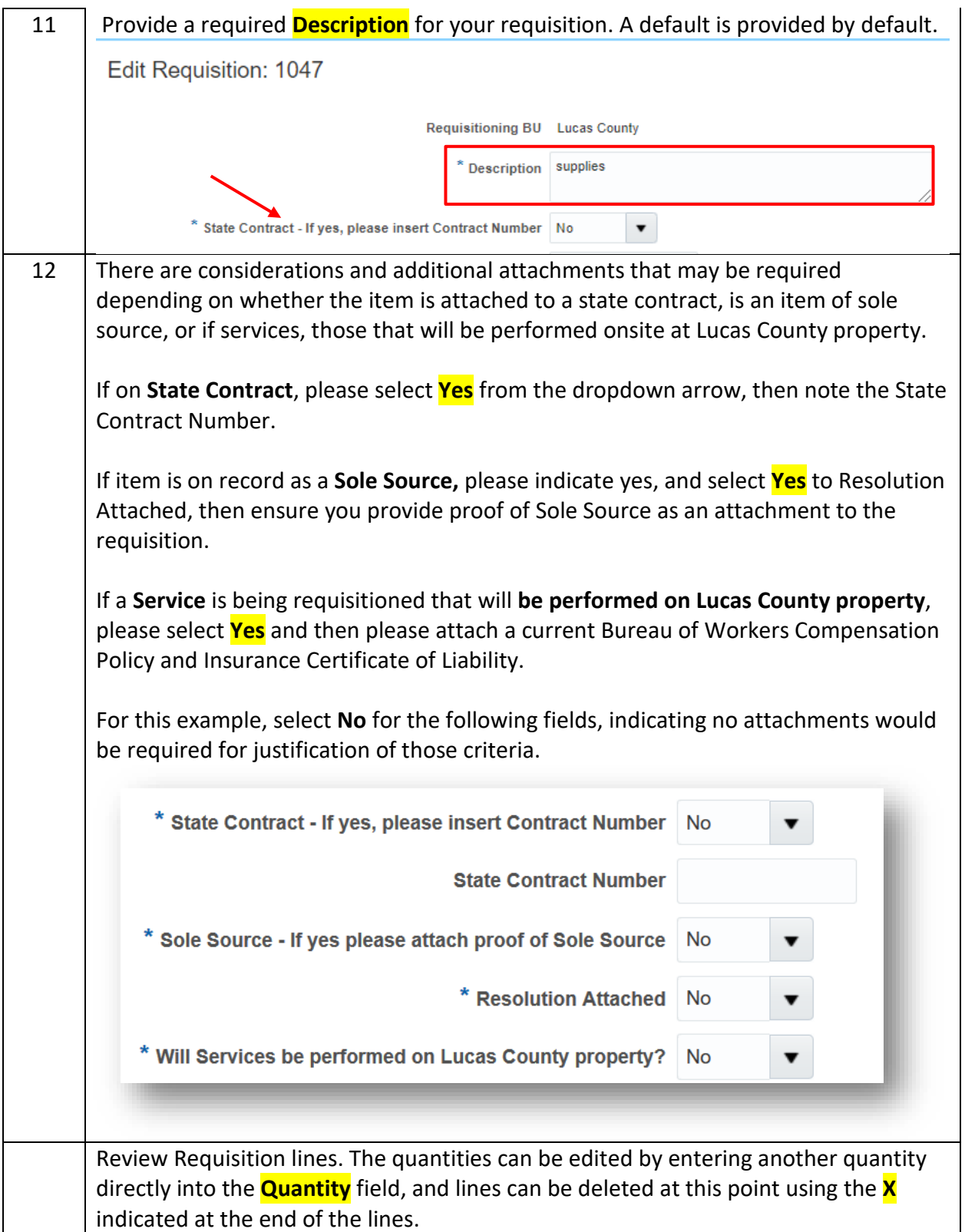

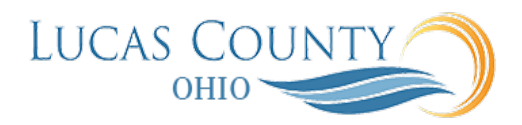

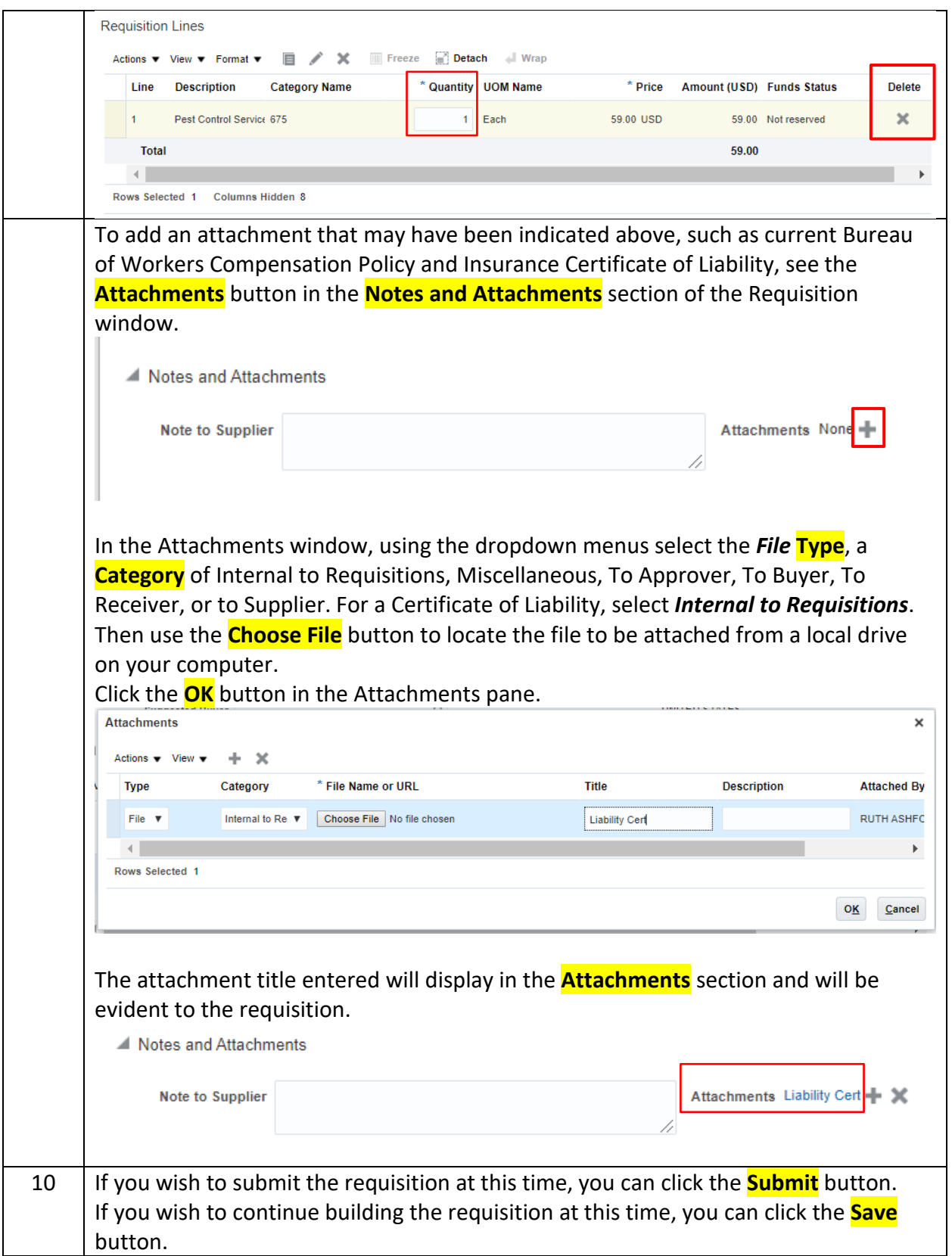

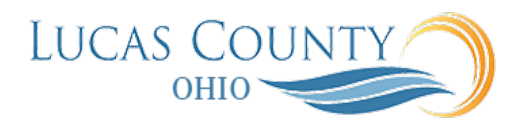

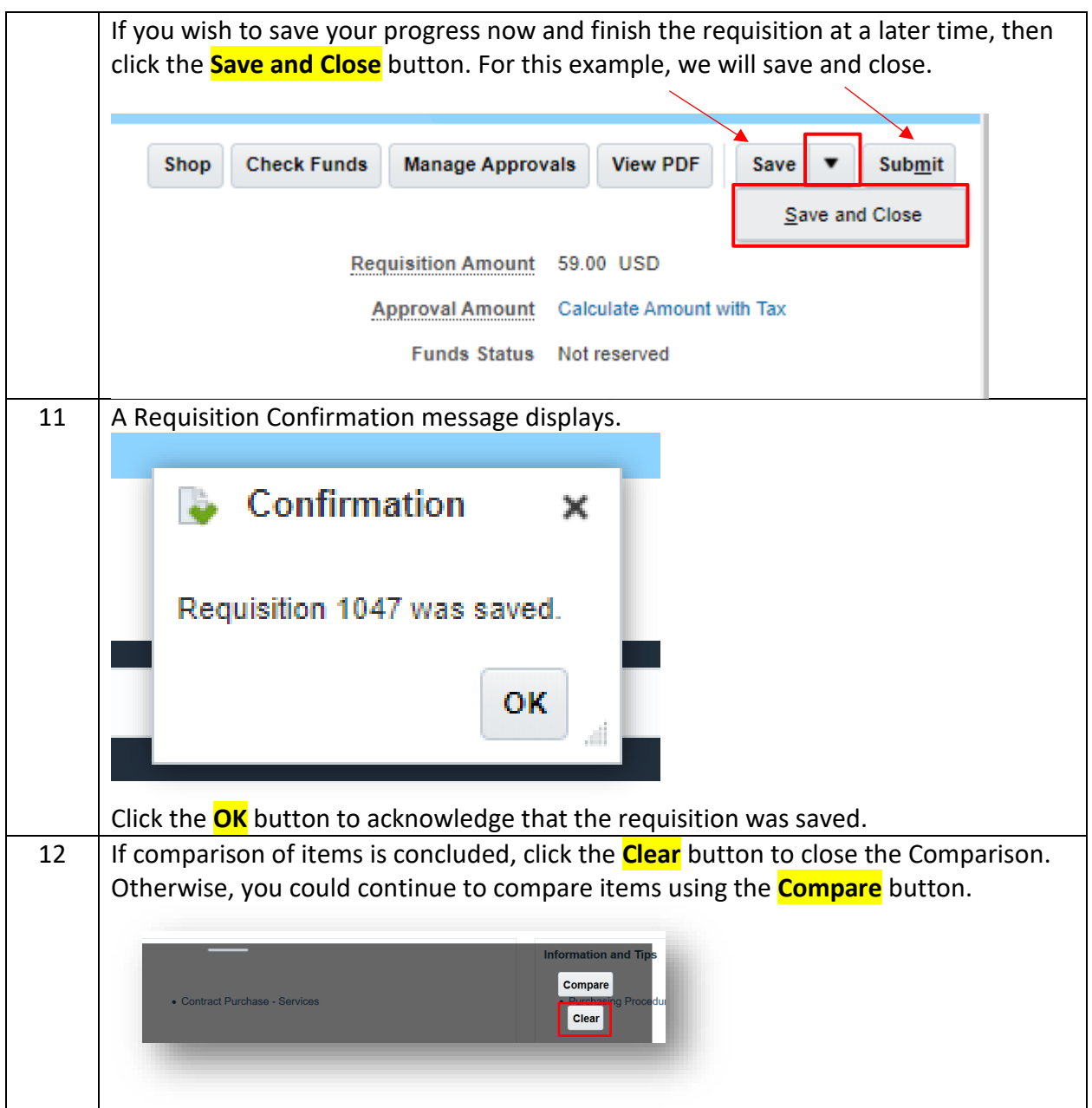